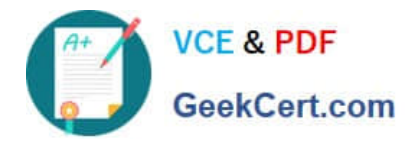

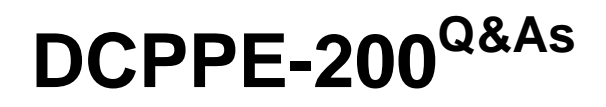

Dell PowerEdge Professional Exam

# **Pass Dell DCPPE-200 Exam with 100% Guarantee**

Free Download Real Questions & Answers **PDF** and **VCE** file from:

**https://www.geekcert.com/dcppe-200.html**

100% Passing Guarantee 100% Money Back Assurance

Following Questions and Answers are all new published by Dell Official Exam Center

**C** Instant Download After Purchase

**83 100% Money Back Guarantee** 

- 365 Days Free Update
- 800,000+ Satisfied Customers  $\epsilon$  of

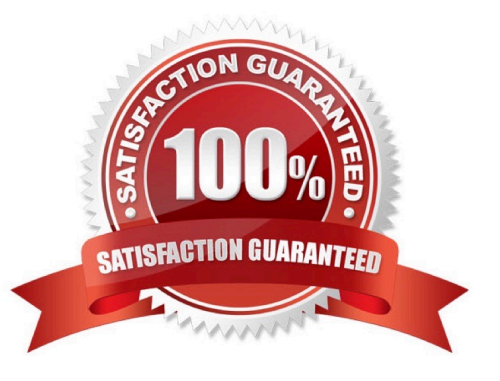

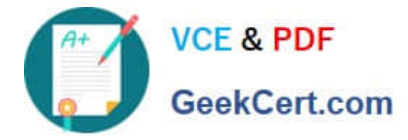

# **QUESTION 1**

An engineer needs to assign two PCIe NICs and a GPU to a server node in a VRTX chassis. Which two steps are required to complete this task? (Choose two.)

- A. Enable PCIe Ride-through
- B. Upgrade the CMC license
- C. Power off the node
- D. Update all firmware

Correct Answer: AD

**QUESTION 2**

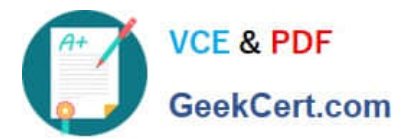

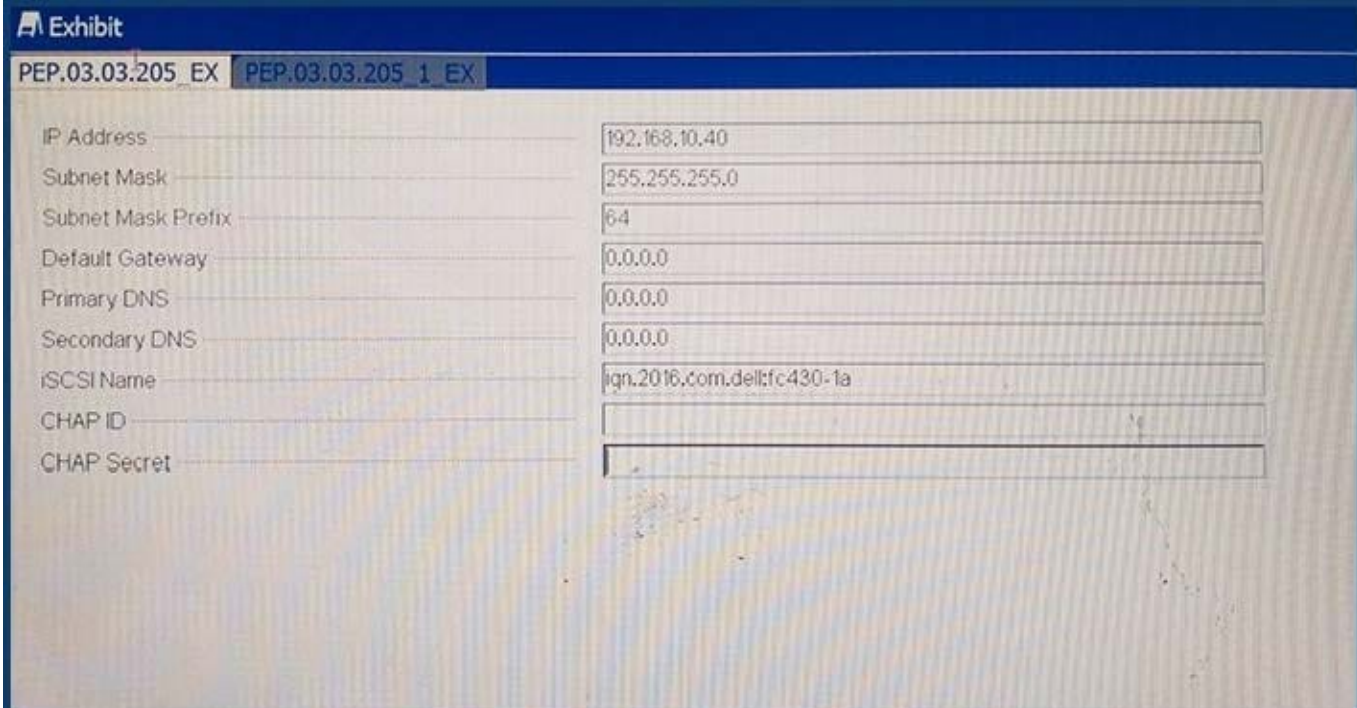

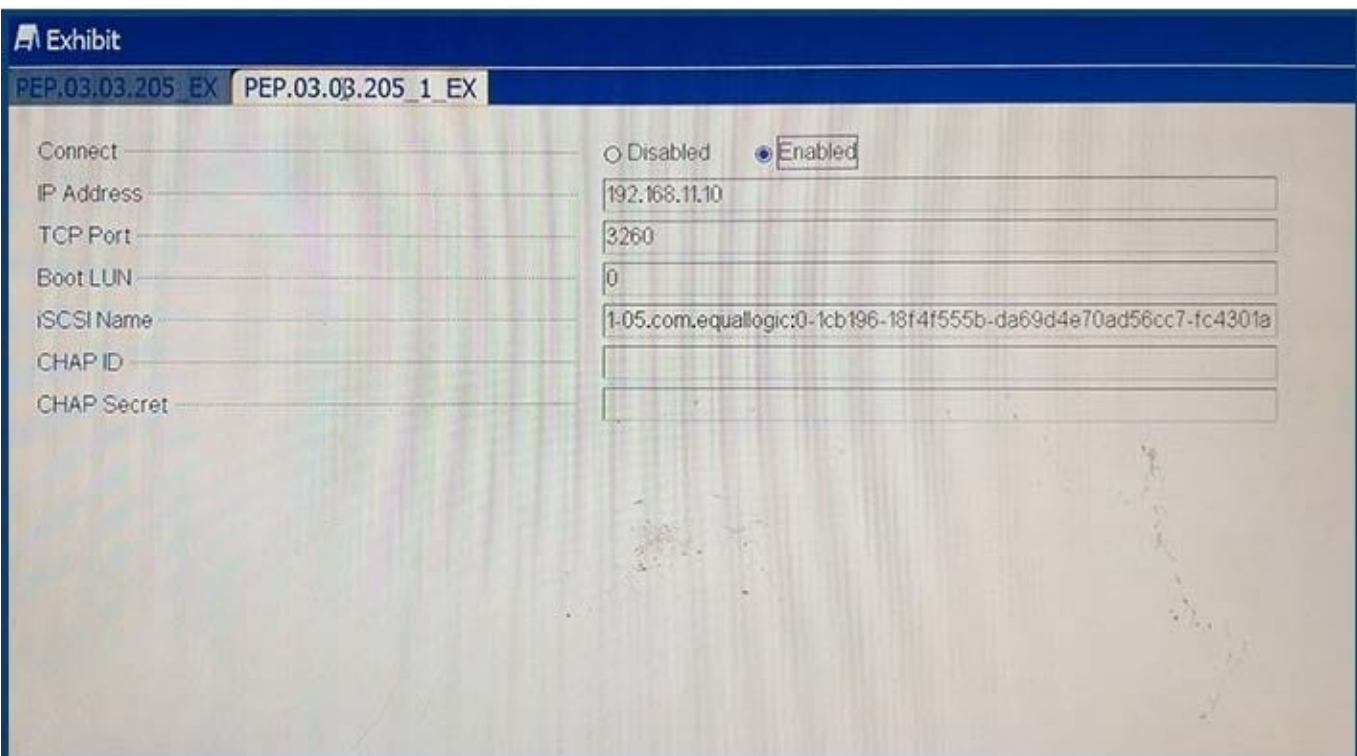

Refer to the exhibit.

An engineer needs to configure iSCSI boot on a blade.

iSCSI boot is NOT working.

Which two steps should the engineer take to fix the issue? (Choose two.)

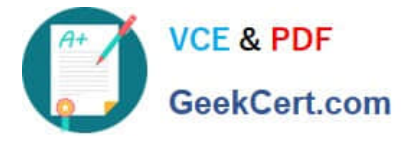

- A. Verify the IP address of the target and initiator
- B. Update the DNS server entries on the initiator
- C. Change the IQN of the initiator
- D. Validate default gateway settings on the initiator
- E. Modify the boot LUN ID on the target

Correct Answer: BD

## **QUESTION 3**

An engineer is redeploying an PS-M4110 storage array in an M1000e chassis. The engineer chooses Configure Array from the CMC. All settings are unavailable.

- What should the engineer do to allow the CMC to configure the array?
- A. Choose Reset from the iDRAC of the storage array
- B. Runresetfrom a serial connection to the array
- C. SSH to the CMC and runracadm sanresetcfg
- D. Add Storage Configuration to the user account for the CMC

Correct Answer: D

### **QUESTION 4**

An engineer is in front of an FX2 chassis and notices the I/O indicator on the left ear of the chassis is flashing amber.

What are two possible causes? (Choose two.)

- A. A network link has failed for one of the add-in PCIe NICs.
- B. There is a problem with the chassis PCIe infrastructure.
- C. A hard drive in one of the storage sleds has failed.
- D. A USB key plugged into the front of the chassis has failed.

Correct Answer: BC

## **QUESTION 5**

An engineer has connected a monitor, keyboard, and mouse to a VRTX chassis. The engineer is unable to see or control the first blade.

What must the engineer do to control the first blade with a connected monitor, keyboard, and mouse?

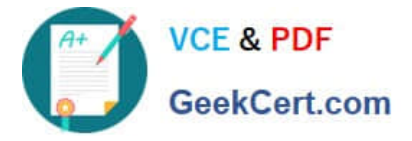

- A. Map the KVM to the first blade in the Front Panel menu of the CMC.
- B. Plug the monitor, keyboard, and mouse into the back of the chassis.
- C. Enable the KVM for the chassis and navigate to the first blade.
- D. Reseat the module that manages access to the monitor, keyboard and mouse.

Correct Answer: C

[DCPPE-200 VCE Dumps](https://www.geekcert.com/dcppe-200.html) [DCPPE-200 Exam](https://www.geekcert.com/dcppe-200.html)

**[Questions](https://www.geekcert.com/dcppe-200.html)** 

[DCPPE-200 Braindumps](https://www.geekcert.com/dcppe-200.html)